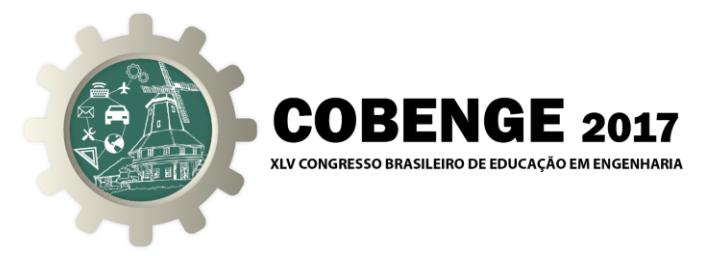

# **MODELAGEM COMPUTACIONAL PARA DETERMINAR A QUALIDADE DA ÁGUA**

**Ivana Lago Pires** – ivanapires.creajrba@gmail.com Instituto Federal de Educação, Ciência e Tecnologia da Bahia

**Avezeny Araújo Costa** – neteag@hotmail.com

**Carlos E. Brito Borges** – carlosernani.cebb@gmail.com

*Resumo: A eutrofização é um processo natural e gradual, contudo ações antrópicas, crescimento populacional acelera esse processo. A análise da água, baseando-se no grau da eutrofização, é pertinente para classificar a qualidade da água. É relevante a criação de um software que armazene os dados obtidos ao longo do tempo, para fazer uma análise estatística, automatizada, qualitativa e quantitativa de uma determinada localidade.*

*Palavras-chave: Eutrofização, qualidade da água, software.*

#### **1. INTRODUÇÃO**

O crescimento populacional, o desenvolvimento socioeconômico e a agricultura necessitam de uma grande demanda de água, cuja quantidade e qualidade são importantes para a saúde e o desenvolvimento de qualquer comunidade.

Através das ações antrópicas, a disponibilidade e qualidade da água encontram-se comprometidas e causando transtornos à população, como também a flora e a fauna.

Essas atividades antropogênicas aceleram o processo de eutrofização, que é um processo natural. Esteves (1998), afirma que os principais nutrientes responsáveis pela eutrofização são o fósforo e nitrogênio.

O problema da eutrofização ocorre em vários corpos d'água no Brasil, pesquisas relacionadas a ações preventivas na melhoria dos corpos d'água são fundamentais para obter maior conhecimento desse fenômeno natural. (FIGUEIREDO, SILVEIRA E MELLO, 2015).

Sharpley et al. (2001) afirma que a eutrofização é reconhecida como um dos problemas de qualidade da água de maior importância na atualidade. Neste contexto, para a análise da qualidade da água é necessário adotar um sistema para classificar os graus de trofia dos corpos d'água, conhecido como Índice de Estado Trófico (IET).

A eutrofização provoca diversos efeitos como mau odor, mortandade da fauna, mudanças na biodiversidade aquática, contaminação da água destinada ao abastecimento público e aumento excessivo de macrófitas aquáticas. (Agência Nacional

Organização

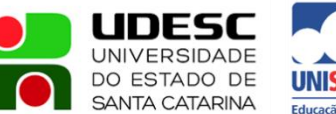

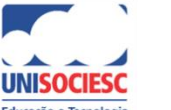

Promocão

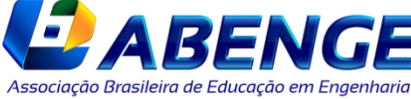

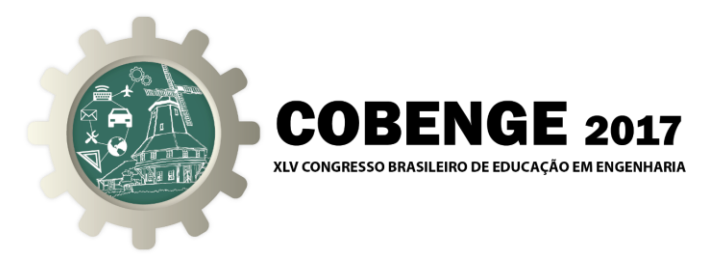

das Águas, 2013).

Diante disso, o objetivo desse artigo é propor a modelagem de um sistema computacional no qual seja possível analisar e classificar a qualidade da água, utilizando como parâmetro o Índice de Estado Trófico (IET), que armazenará os dados obtidos ao longo do tempo, podendo futuramente construir análises estatísticas e automatizadas de uma determinada localidade.

### **2. REFERENCIAL TEÓRICO**

Segundo Farage et. al. (2010), o transporte de parte dos fertilizantes utilizados na agricultura, o escoamento superficial e a grande carga de efluentes residenciais e industriais têm provocado o desequilíbrio dos corpos hídricos. No meio aquático, quando as concentrações de nutrientes estão diferentes das consideradas como normal, estes nutrientes podem provocar mudanças em suas características, por consequência afetando o uso da água, este fenômeno é conhecido como eutrofização.

A eutrofização, quando ocorre naturalmente, é gradual e lenta. Entretanto, quando este processo é acelerado por ações antrópicas, há aumento desordenado na produção de biomassa, impossibilitando sua incorporação pelo sistema aquático com a mesma velocidade, provocando, assim, um desequilíbrio ecológico.

Diante dessa perspectiva, torna se necessário o estudo sobre o grau de eutrofização, a fim de determinar a qualidade da água. Dessa forma foi criado o Índice do Estado Trófico, no qual Toledo et. al. (1983), afirma que é composto pelos Índices do Estado Trófico para a transparência - IET(S), para o fósforo - IET(P), e par a clorofila a - IET(CL), sendo suas respectivas equações:

$$
IET(S) = 10 { 6 - [0,64 + (ln S / ln 2)] }
$$
 (1)

$$
IET(P) = 10 { 6 - [ln (80,32 / P) / ln 2 ] }
$$
 (2)

$$
IET(CL) = 10 { 6- [(2.04 - 0.695 ln CL) / ln 2] }
$$
 (3)

Sendo,

S = transparência, medida por meio de disco de Secchi, expressa em m.

 $P =$  concentração de fósforo total medida à superfície da água, expressa em  $\mu g L^{-1}$ 

 $CL = \text{concentração de clorofila a medida à superfície da água, expressa em } \mu gL^{-1}.$ 

ln = logaritmo natural

No cálculo do Índice de Estado Trófico (IET), defendido por (Lamparelli, 2004) utiliza-se uma metodologia adaptada para ambientes lóticos de clima tropical, sendo expressa pela "Equação (4)":

$$
IET = [(IET(P) + IET(CL)) / 2]
$$
\n(4)

em que: IET representa a média aritmética simples dos índices relativos ao fósforo total e a clorofila a.

Contudo, atualmente a Agência Nacional das Águas (ANA, 2013), desconsidera a clorofila *a* e leva em conta o tipo de reservatório e a concentração de fósforo total.

Organização

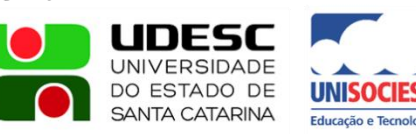

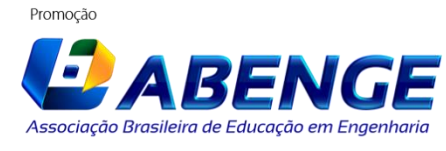

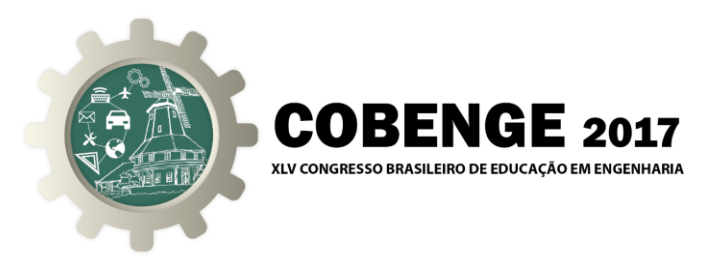

#### **3. MODELAGEM COMPUTACIONAL**

Visando facilitar o estudo e o trabalho dos profissionais relacionados ao tratamento de água, é pertinente elaborar um software de fácil acesso que permita calcular o índice de estado trófico de uma determinada amostra e classificar o ambiente como ultraoligotrófico, oligotrófico, mesotrófico, eutrófico, supereutrófico e hipereutrófico, de acordo com a tabela 1, abaixo.

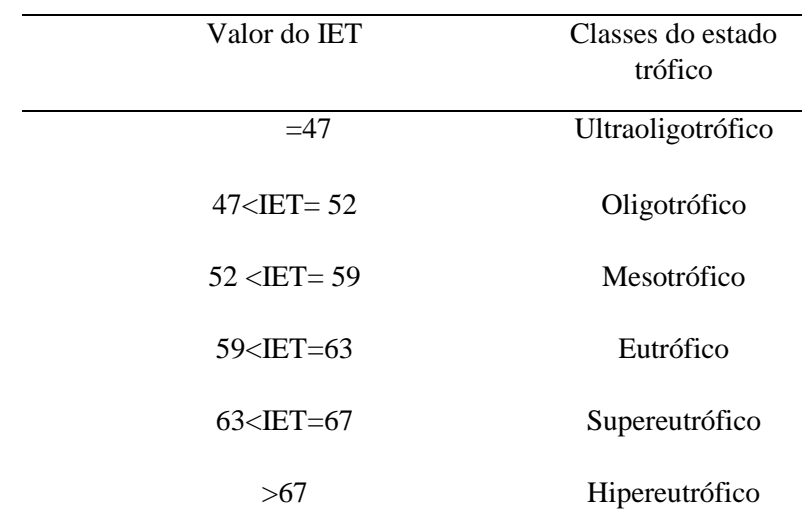

 Tabela 1 - Classe de estado trófico e suas características principais. IET: índice de estado trófico. Fonte: Agência Nacional de Águas (ANA, 2013).

O programa apresentará um menu para que o usuário possa inserir, localizar, imprimir, remover informações e sair, conforme a figura 1.

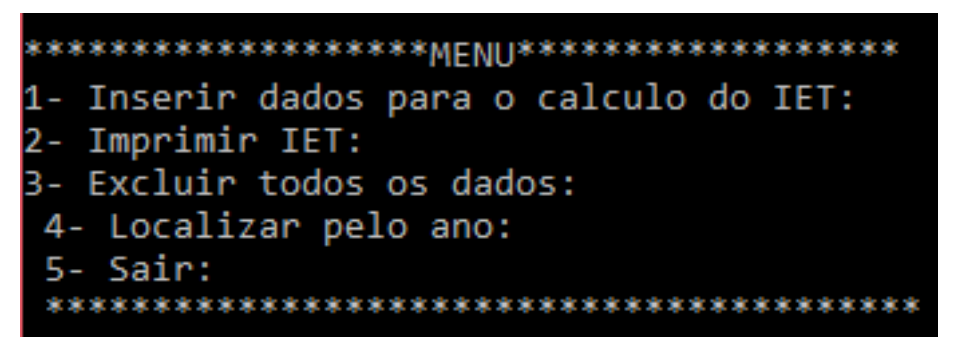

Figura 1: Representação do menu do software.

O usuário fornecerá informações através de um menu, tais como o tipo de reservatório, a concentração de fósforo total, a localização, as coordenadas geográficas, a origem do problema e o ano.

O ano, a localização e a origem do problema servirão para fazer uma análise periódica e a coordenada geográfica servirá para gerar um mapa, através da localização,

INFSC **UNIVERSIDADE** DO ESTADO DE **SANTA CATARINA** 

Organização

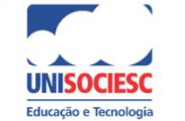

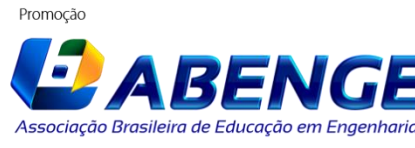

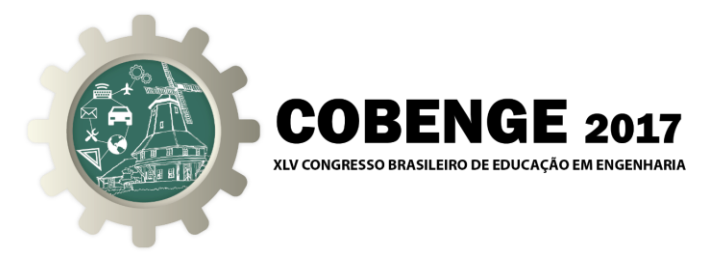

indicando quais pontos teve índices acentuados de eutrofização.

Através do tipo de reservatório e a concentração de fósforo informada, calculará o IET. Conforme a Agência Nacional das Águas (ANA, 2013), utilizar-se-á duas fórmulas, de acordo com o tipo de reservatório.

Para rios, utilizará:

$$
IET = 10.(6-((0,42-0,36.(ln.PT)/ln2))
$$
\n(5)

E para reservatórios, o cálculo do IET a partir dos valores de fósforo é feito pela fórmula:

$$
IET = 10. (6-(1,77-0,42.(ln.PT)/ln 2))
$$
\n(6)

no qual, o fósforo total (PT) é expresso em µg/L.

Assim, após a inserção dos dados, o programa calculará o Índice de Estado Trófico (IET), relacionando a quantidade de fósforo ao tipo de reservatório e armazenará em forma de estrutura de dado (TAD) lista, no qual os dados das amostras serão impressos de acordo com as informações disponibilizadas, como representado a seguir:

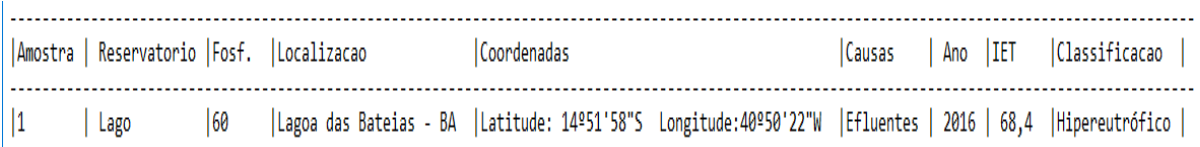

Figura 2: Representação dos resultados gerados pelo software.

O fósforo (P) é um elemento que está presente na água proveniente de origem natural fazendo parte da composição de rochas, escoado através da água da chuva, partículas atmosféricas e organismos em decomposição e de origem antrópica proveniente de efluentes sanitários e industriais, fertilizantes e partículas de indústrias.

De acordo com Figueiredo, Silveira e Mello (2015), o fósforo é um componente importante para o metabolismo dos organismos e pouca quantidade é necessária para estes. Entretanto através das ações antrópicas, a disponibilidade desse nutriente excede o necessário, tornando o ambiente propício para o desenvolvimento e proliferação das algas, dessa forma diminuindo o espelho d'água, causando mau odor, aumentando a turbidez da água.

#### **4. CONSIDERAÇÕES FINAIS**

Levando-se em consideração os aspectos causados pela eutrofização, que acarretam prejuízos como mudanças na biodiversidade aquática, contaminação da água destinada ao abastecimento público e no aumento excessivo de macrófitas aquáticas. Este artigo propõe uma modelagem computacional inovadora a partir do Indice de Estado Trófico (IET) que classificará a qualidade da água utilizando o Fósforo (P) total como parâmetro.

Em virtude dos fatos mencionados, concluímos que a utilização de um software de

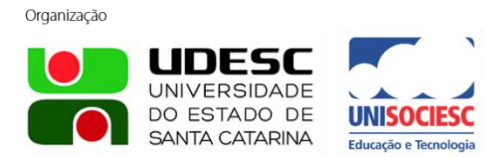

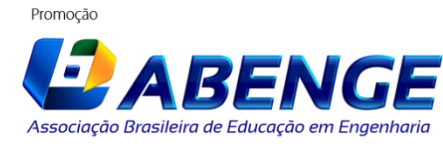

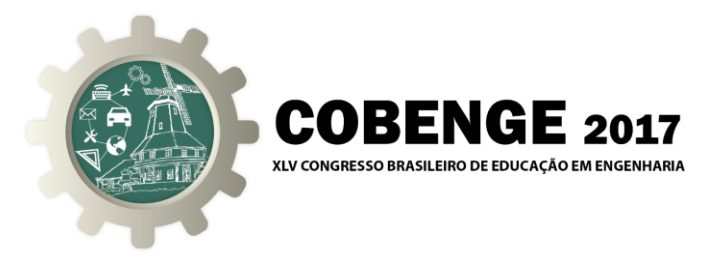

fácil acesso, seria uma forma de facilitar o trabalho dos profissionais que utilizam o IET para o tratamento de água e assim, a partir dos resultados obtidos que serão inseridos pelo usuário, o sistema guardará essas informações para uma futura análise dos dados de acordo com cada região e local cadastrado.

## **5. REFERÊNCIAS**

AGÊNCIA NACIONAL DE ÁGUAS (ANA). **Índice de qualidades das águas.** Portal da qualidade das águas. Brasil, 2013. Disponível em: <http://portalpnqa.ana.gov.br/indicadores-estado-trofico>. Acesso em: 20 de Julho 2015.

ESTEVES, F. A. **Fundamentos de Limnologia.** 2. ed. Rio de Janeiro: Editora Interciência, 1988.

FARAGE, José de Alencar Pinto. Determinação do índice de estado trófico para fósforo em pontos do rio Pomba**. Engenharia na agricultura**, Viçosa - MG, v.18. n.4, jul/ ago, 2010.

FIGUEIREDO, Larissa Cristina Pinto; SILVEIRA, Roberta Soares da; MELLO, Waldiney Cavalcante de. Determinação do estado trófico em ambientes lênticos: relações entre o agente causador e a resposta biológica às alterações ambientais. **Revista Presença.** v.1. n.2, 2015.

LAMPARELLI, M.C. **Grau de trofia em corpos d'água do estado de São Paulo:** avaliação dos métodos de monitoramento. Tese (Doutorado) – Instituto de Biociências da Universidade de São Paulo, São Paulo, 2004.

SHARPLEY, A. N.; McDOWELL, R. W.; KLEINMAN, P. J. A. Phosphorus loss from land and water: Integrating agricultural and environmental management, **Plant and soil**, v. 237, p. 287 - 307, 2001.

TOLEDO, A.P.J.; TALARICO, M.; CHINEZ, S.J.; AGUDO, E.G. **A aplicação de modelos simplificados para a avaliação do processo da eutrofização em lagos e reservatórios tropicais***. In:* CONGRESSO BRASILEIRO DE ENGENHARIA SANITÁRIA E AMBIENTAL, 12., Balneário Camboriú, Santa Catarina. ABES – Associação Brasileira de Engenharia Sanitária e Ambiental, 1983.

## **COMPUTATIONAL MODELING TO DETERMINE THE QUALITY OF WATER**

*Abstract: Eutrophication is a natural and gradual process, yet anthropic actions, population growth accelerates this process. Water analysis, based on the degree of eutrophication, is relevant for classifying water quality. It is relevant to create a software that stores the data obtained over time, to make a statistical, automated, qualitative and quantitative analysis of a given location.*

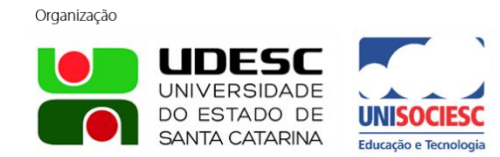

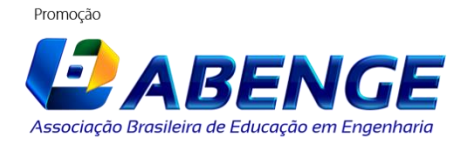

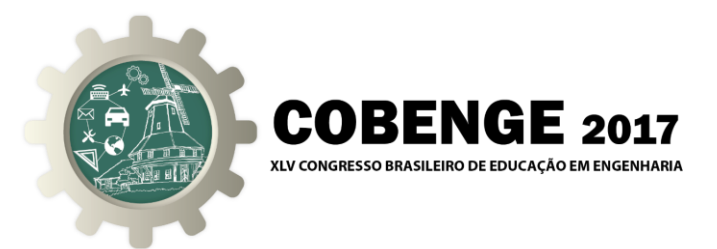

*Key-words: Eutrophication, water quality, software.*

Organização

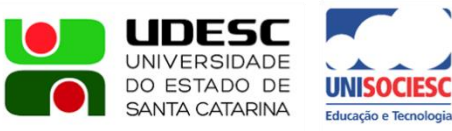

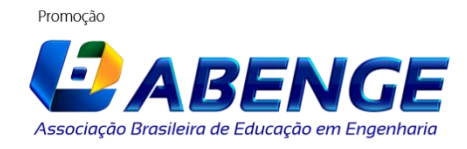